# 高級威脅解決方案故障排除參考指南

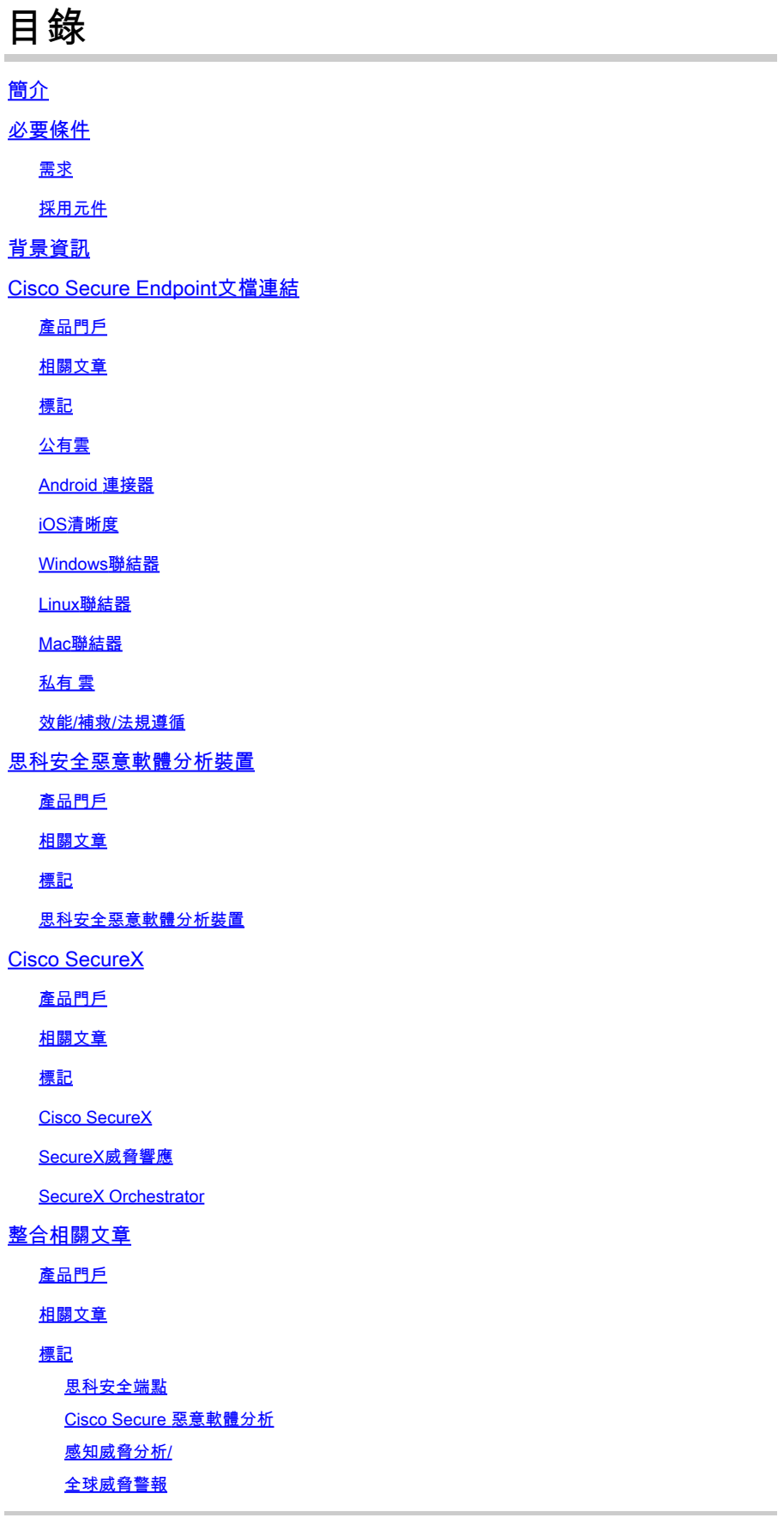

### 簡介

本文檔介紹適用於思科安全終端、思科安全惡意軟體分析、思科威脅響應(CTR)和思科SecureX等產 品的高級威脅解決方案(ATS)文檔連結。

#### 必要條件

#### 需求

本文件沒有特定需求。

採用元件

本文件所述內容不限於特定軟體和硬體版本。

本文中的資訊是根據特定實驗室環境內的裝置所建立。文中使用到的所有裝置皆從已清除(預設 )的組態來啟動。如果您的網路運作中,請確保您瞭解任何指令可能造成的影響。

#### 背景資訊

以下文章是高級威脅解決方案產品配置/故障排除的參考指南。在聯絡思科TAC之前,可參閱此文章  $\circ$ 

### Cisco Secure Endpoint文檔連結

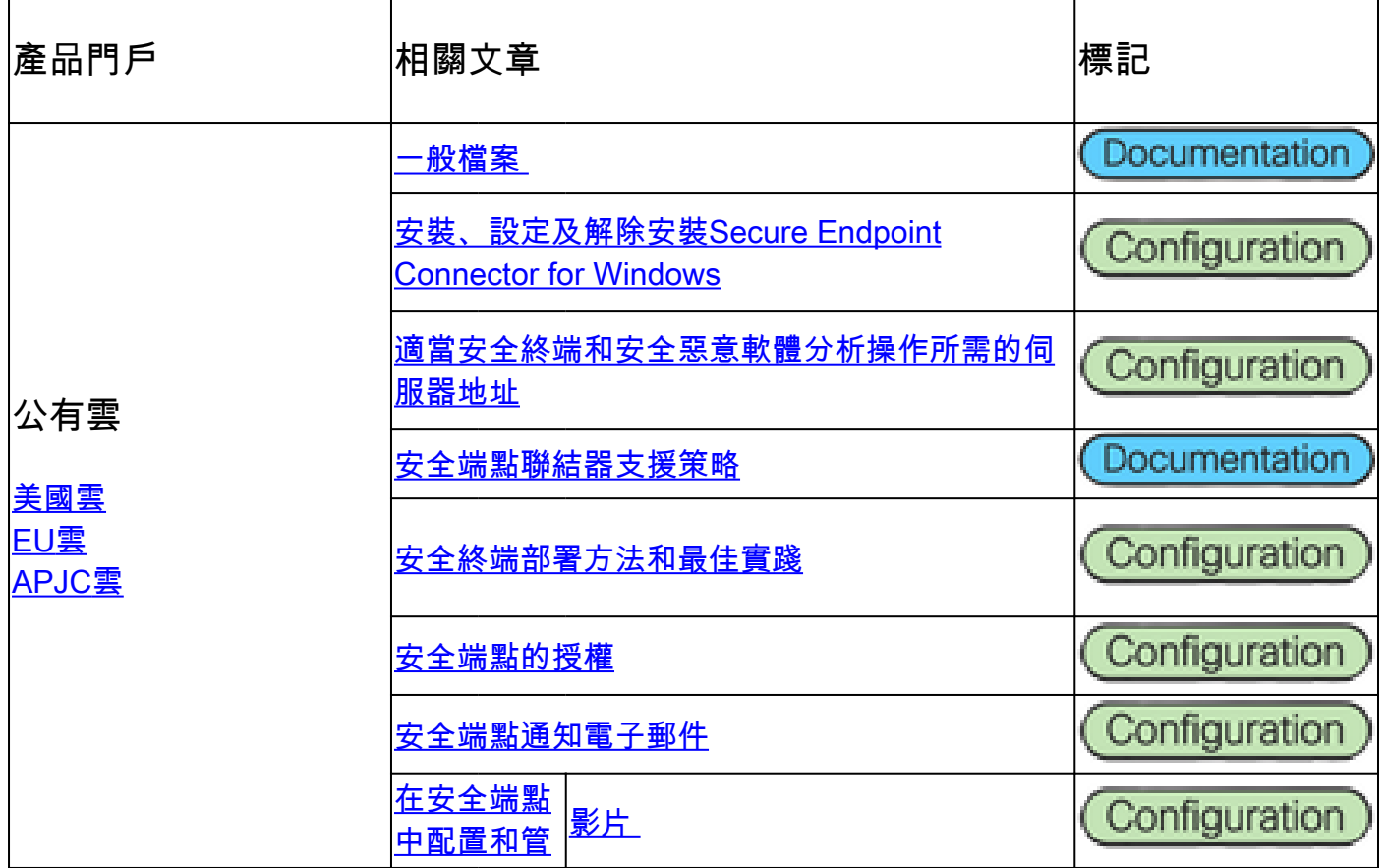

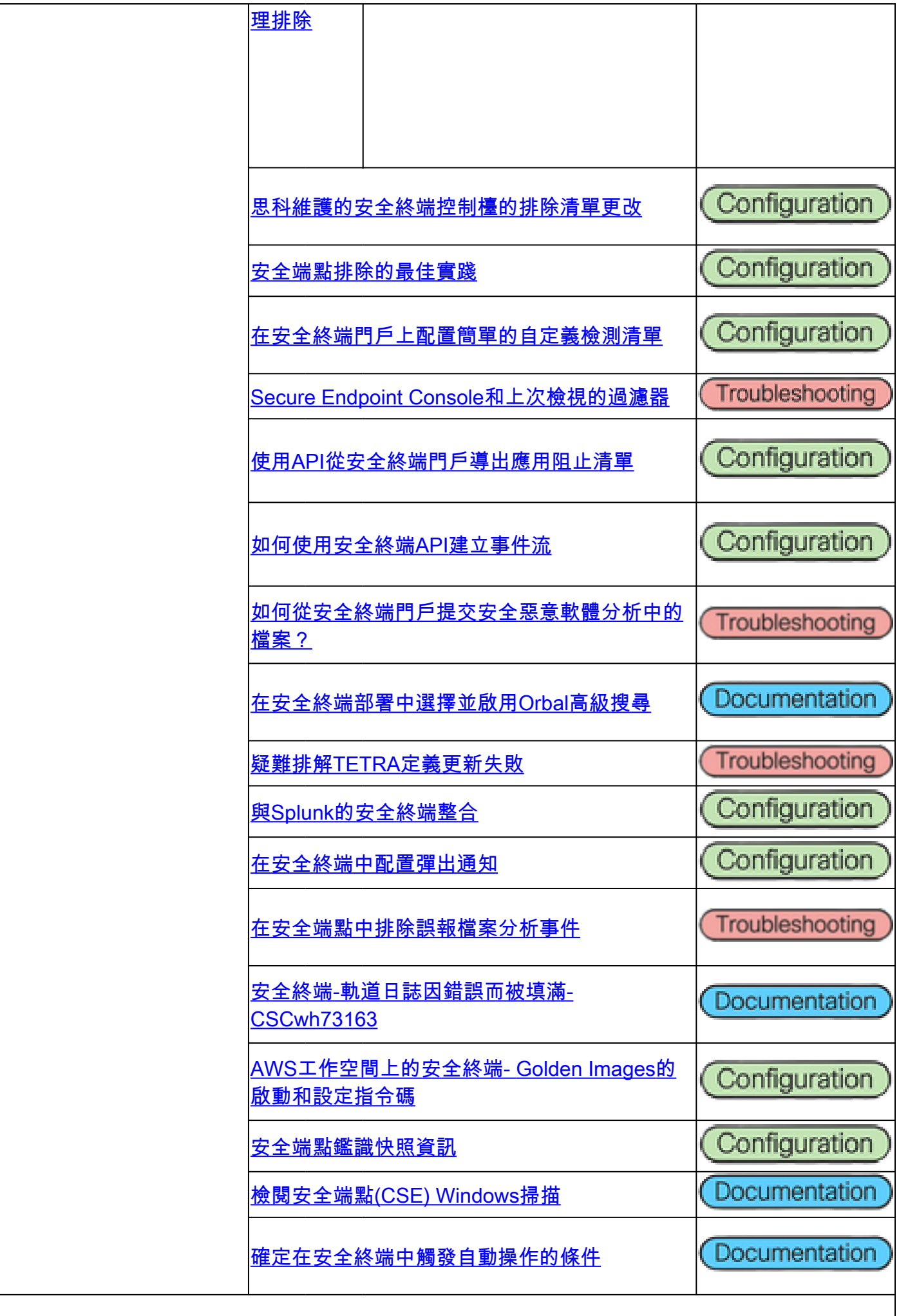

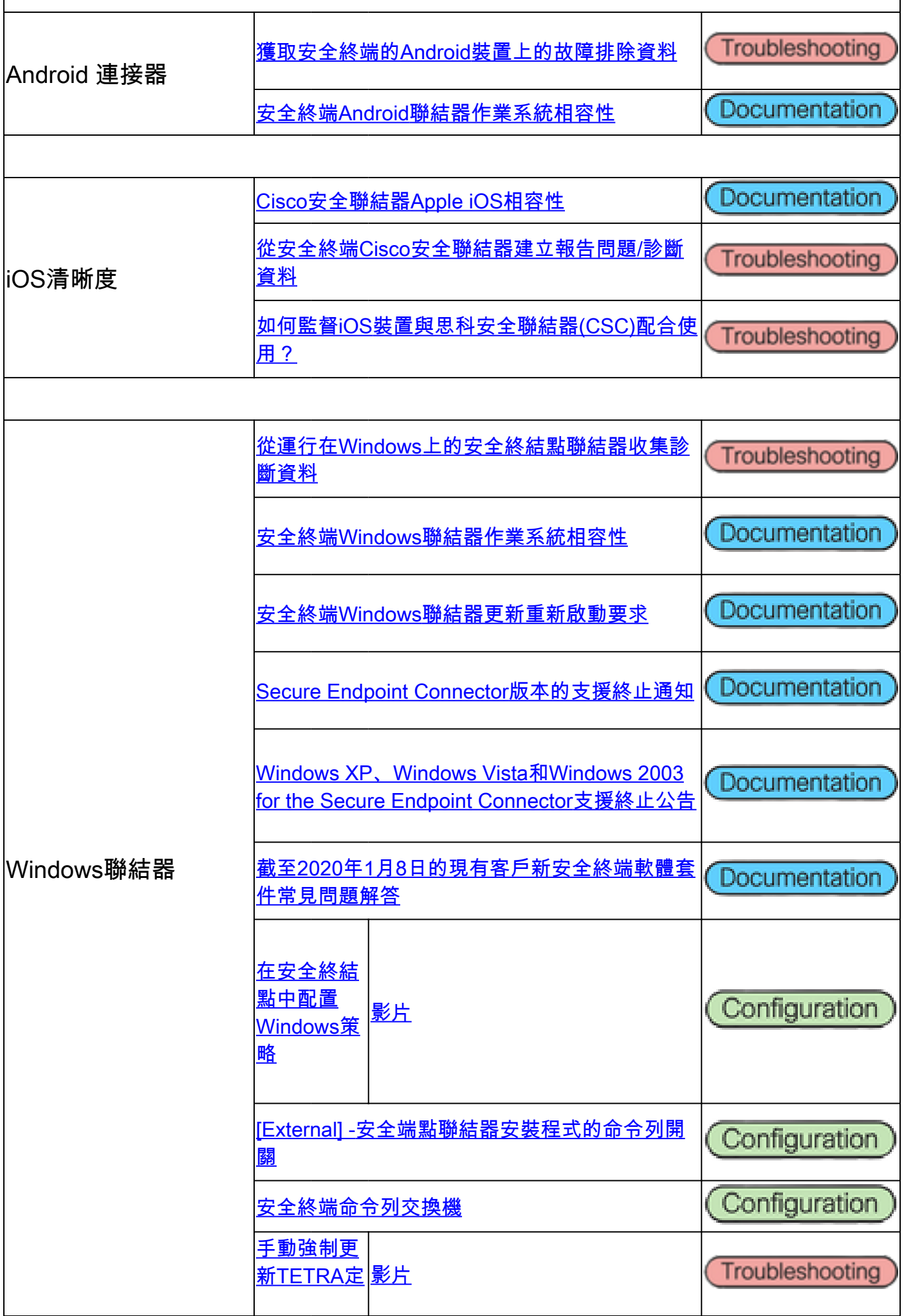

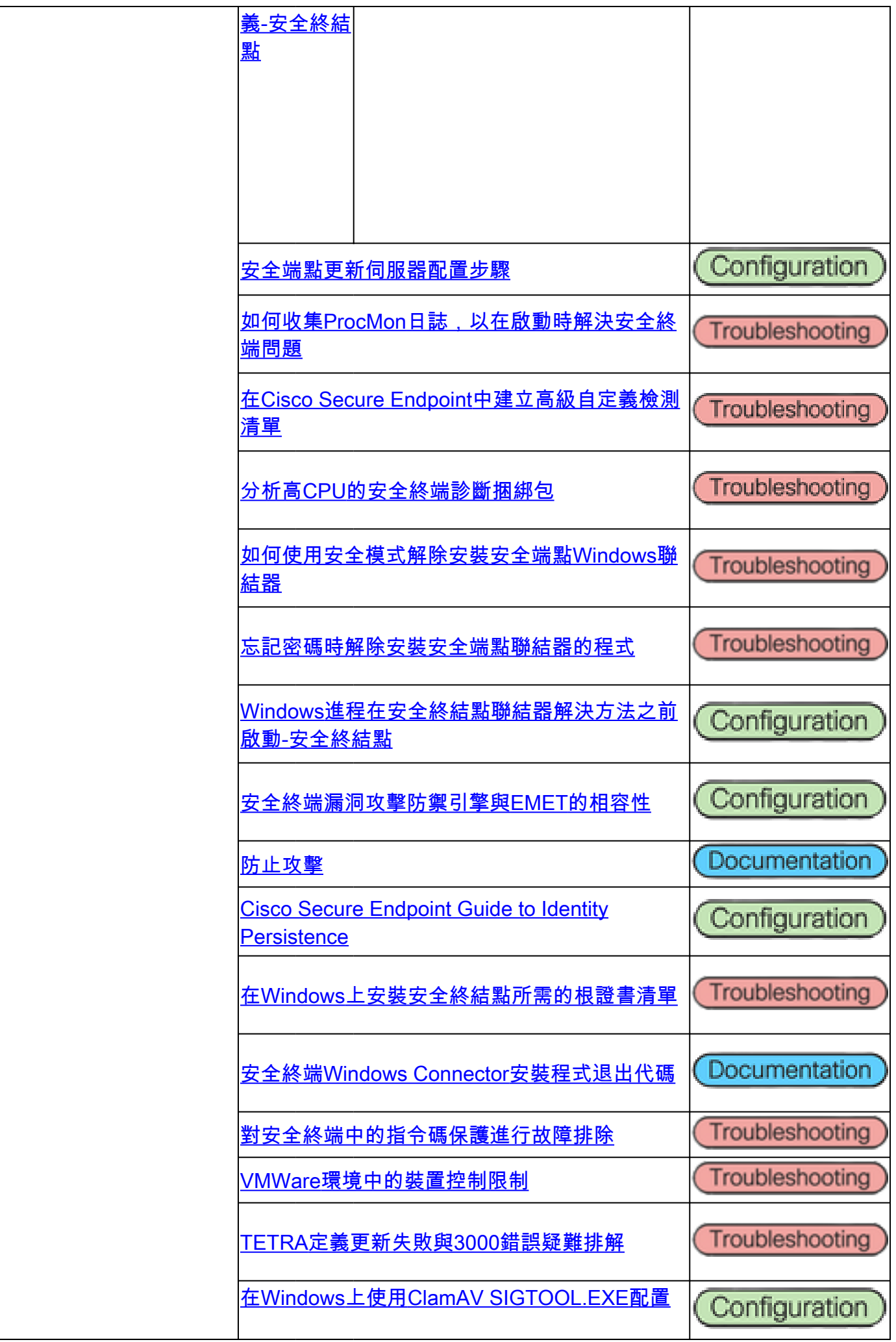

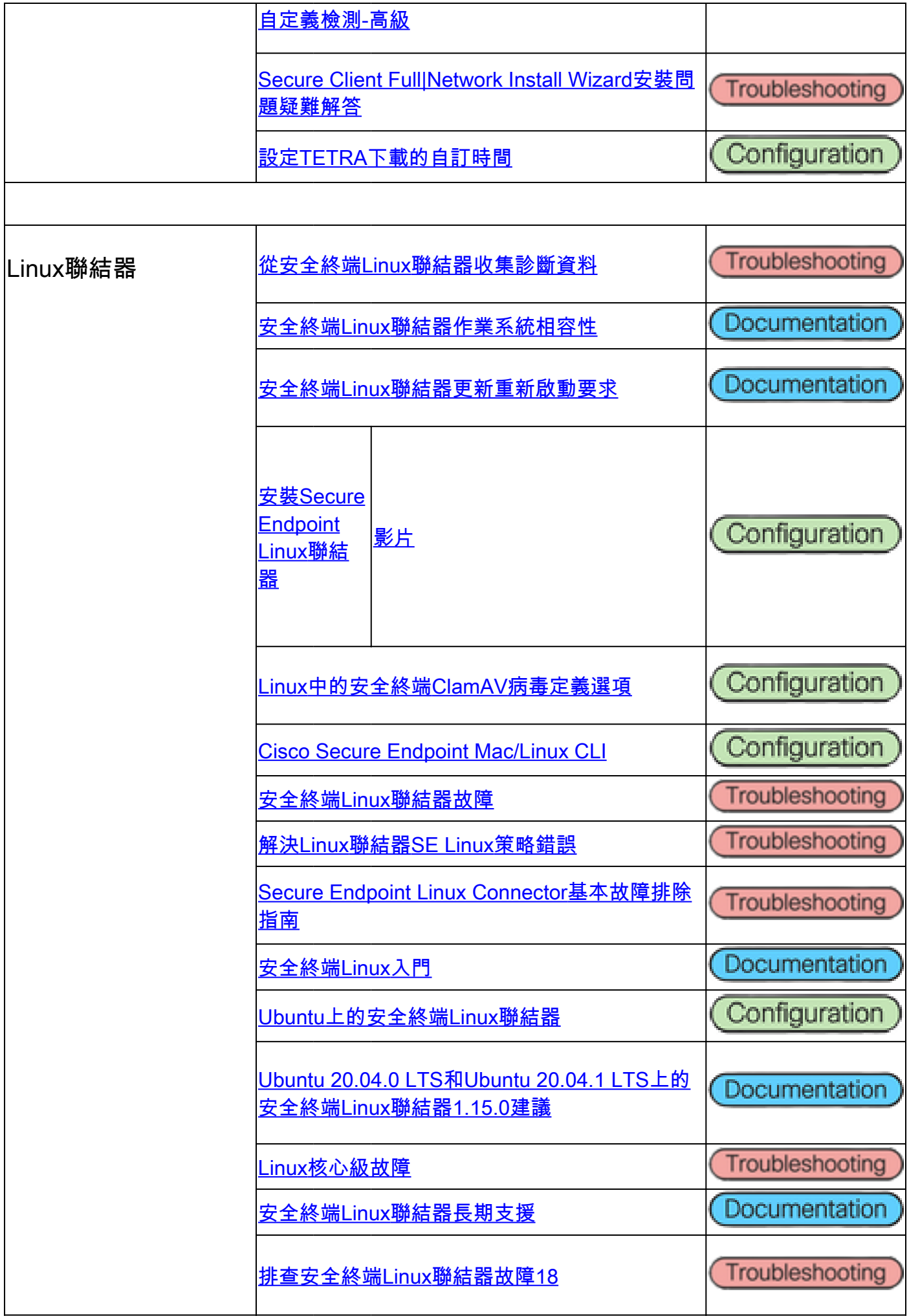

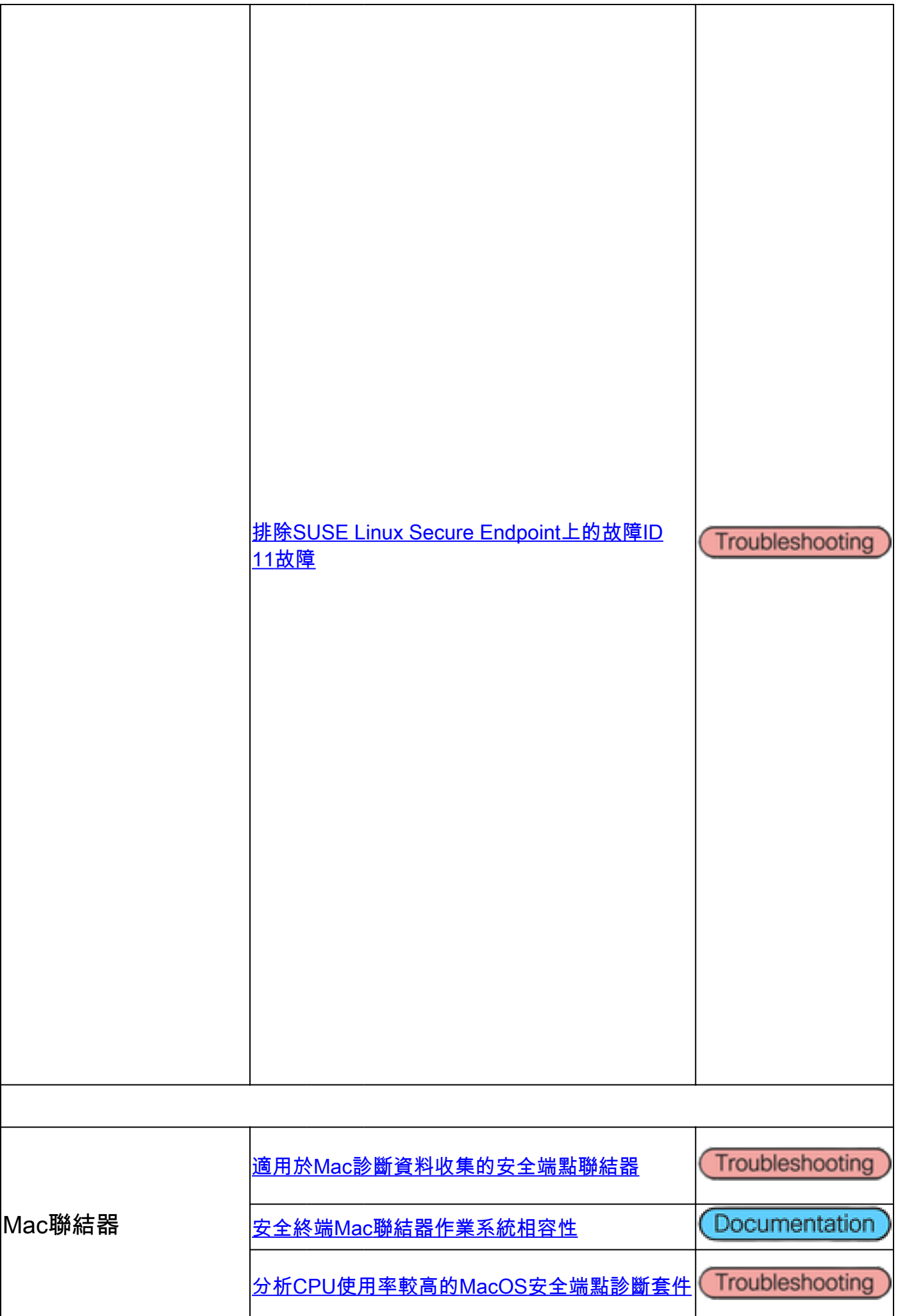

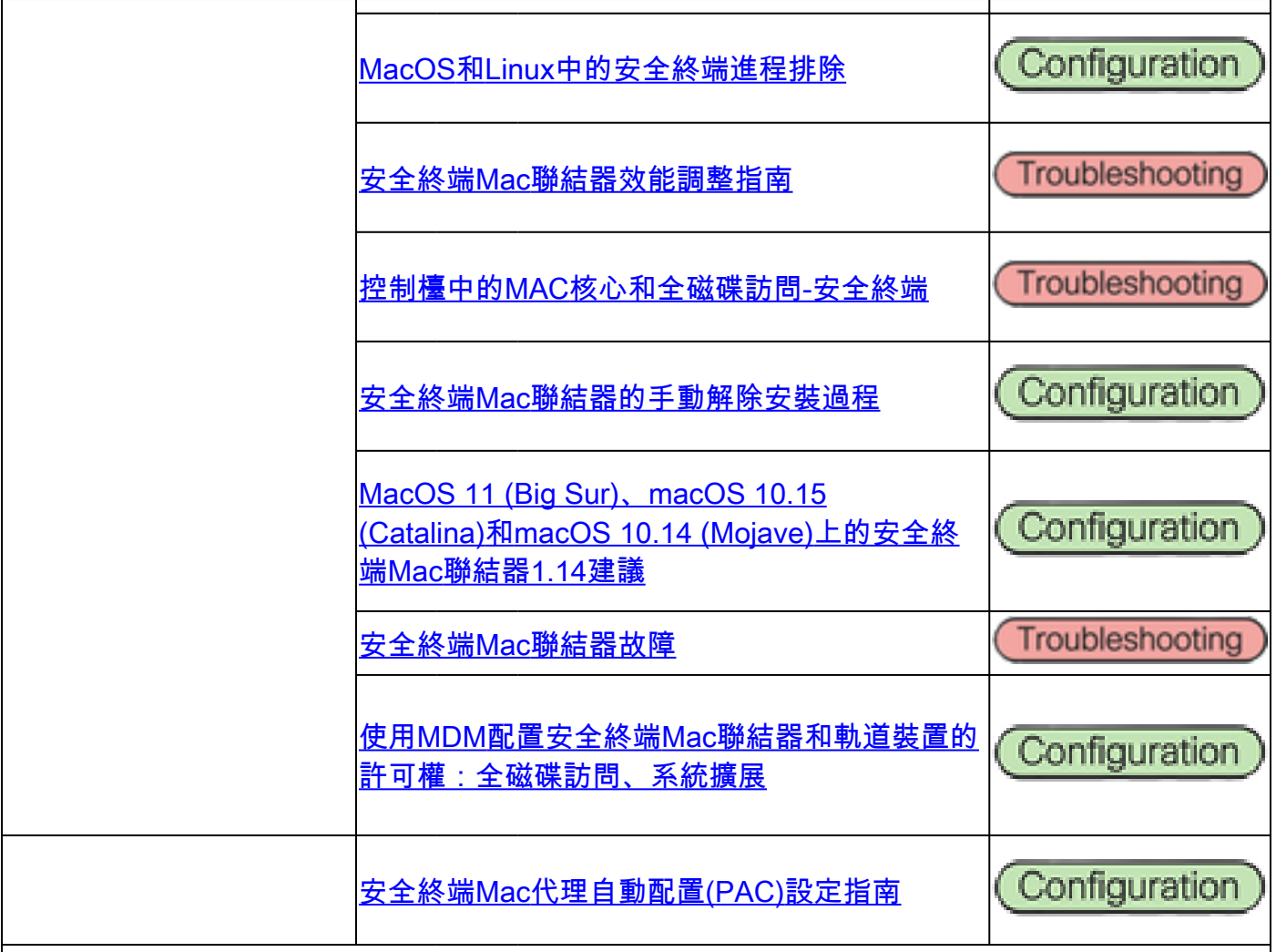

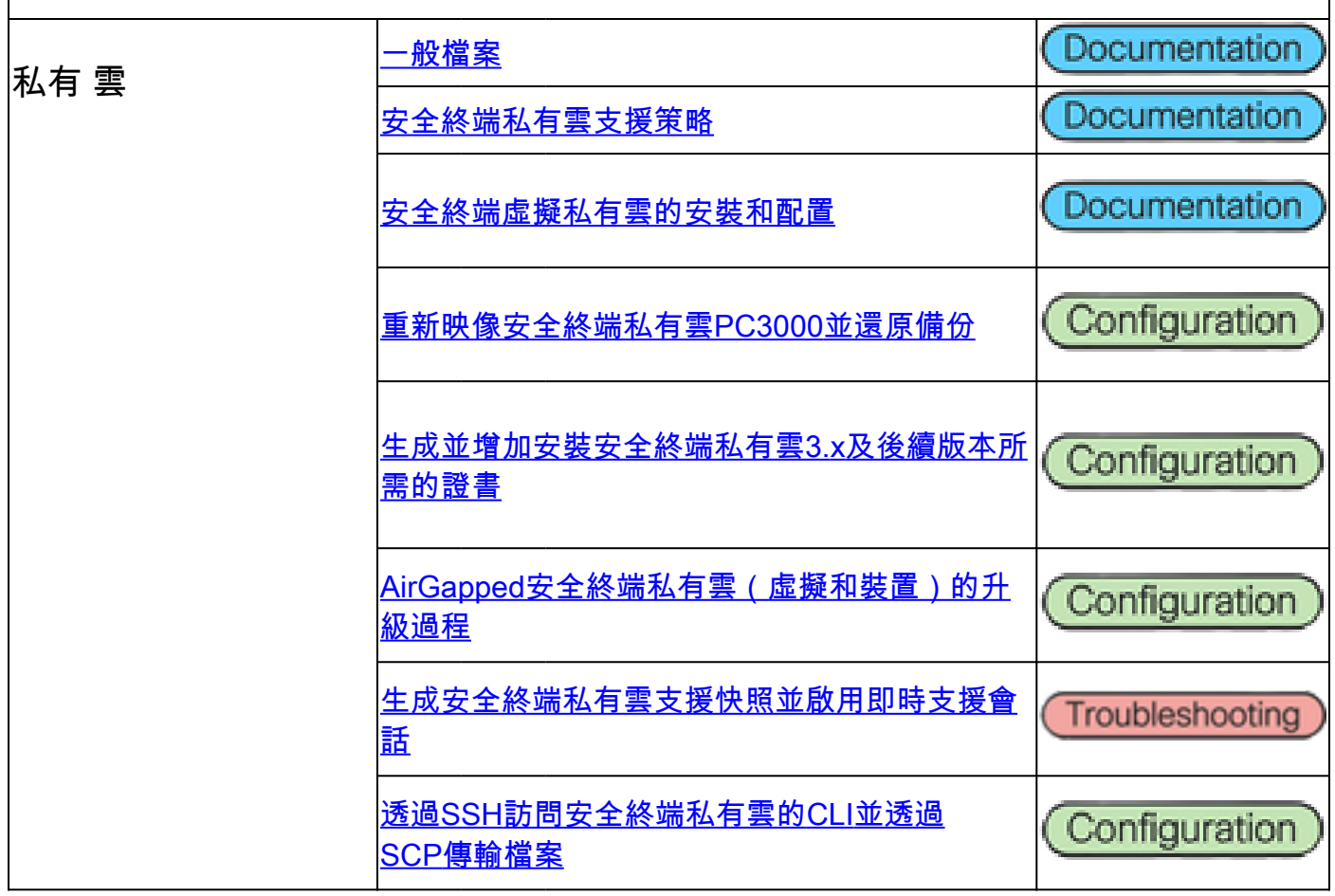

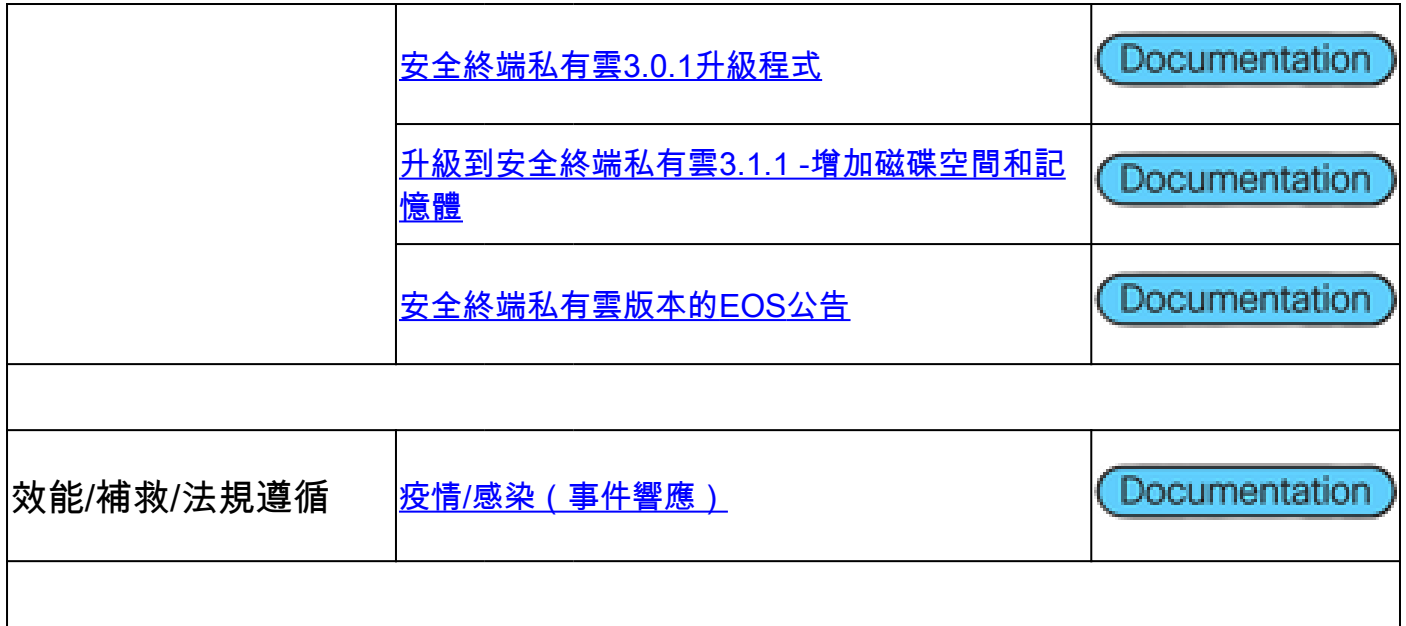

## 思科安全惡意軟體分析裝置

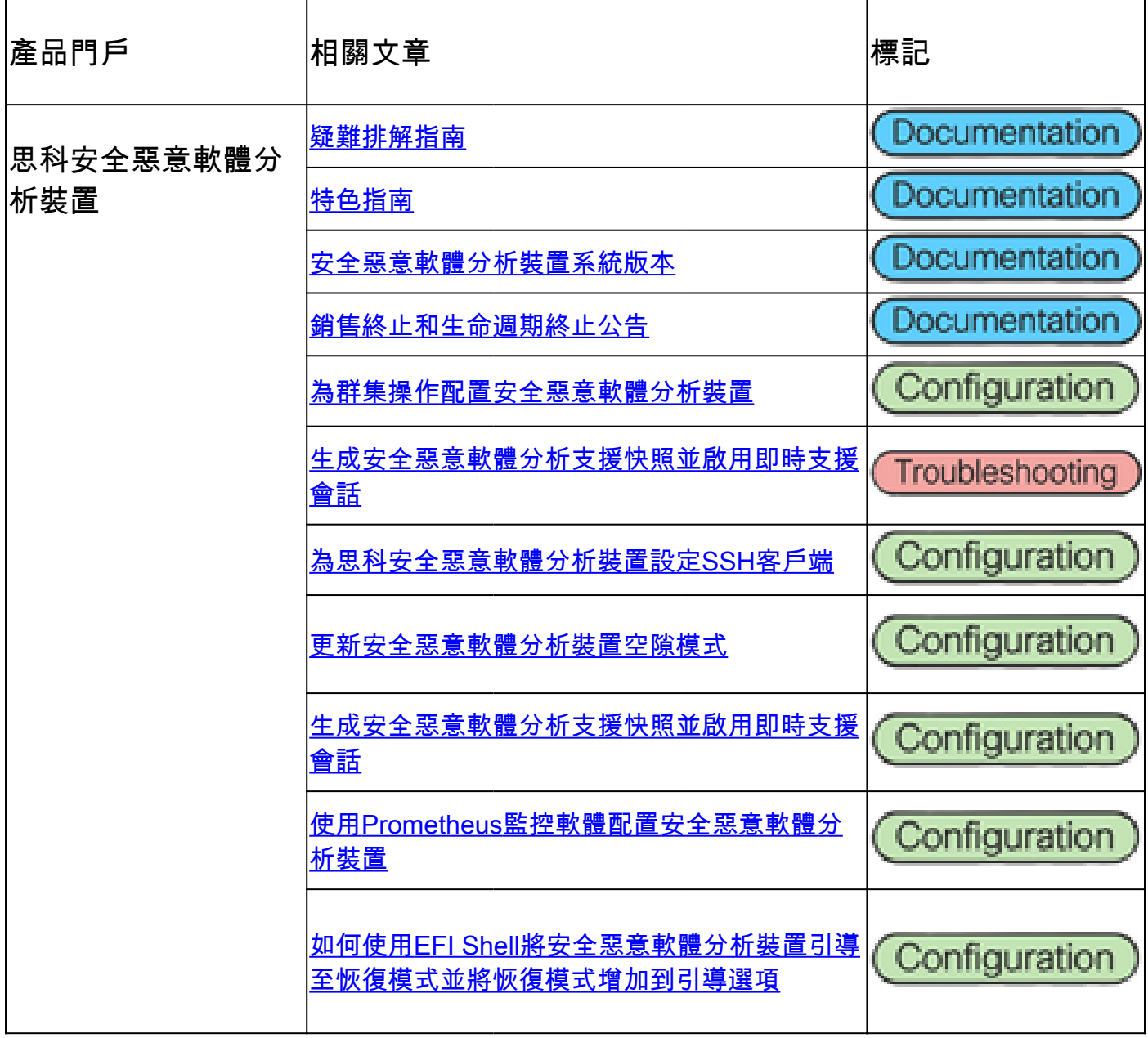

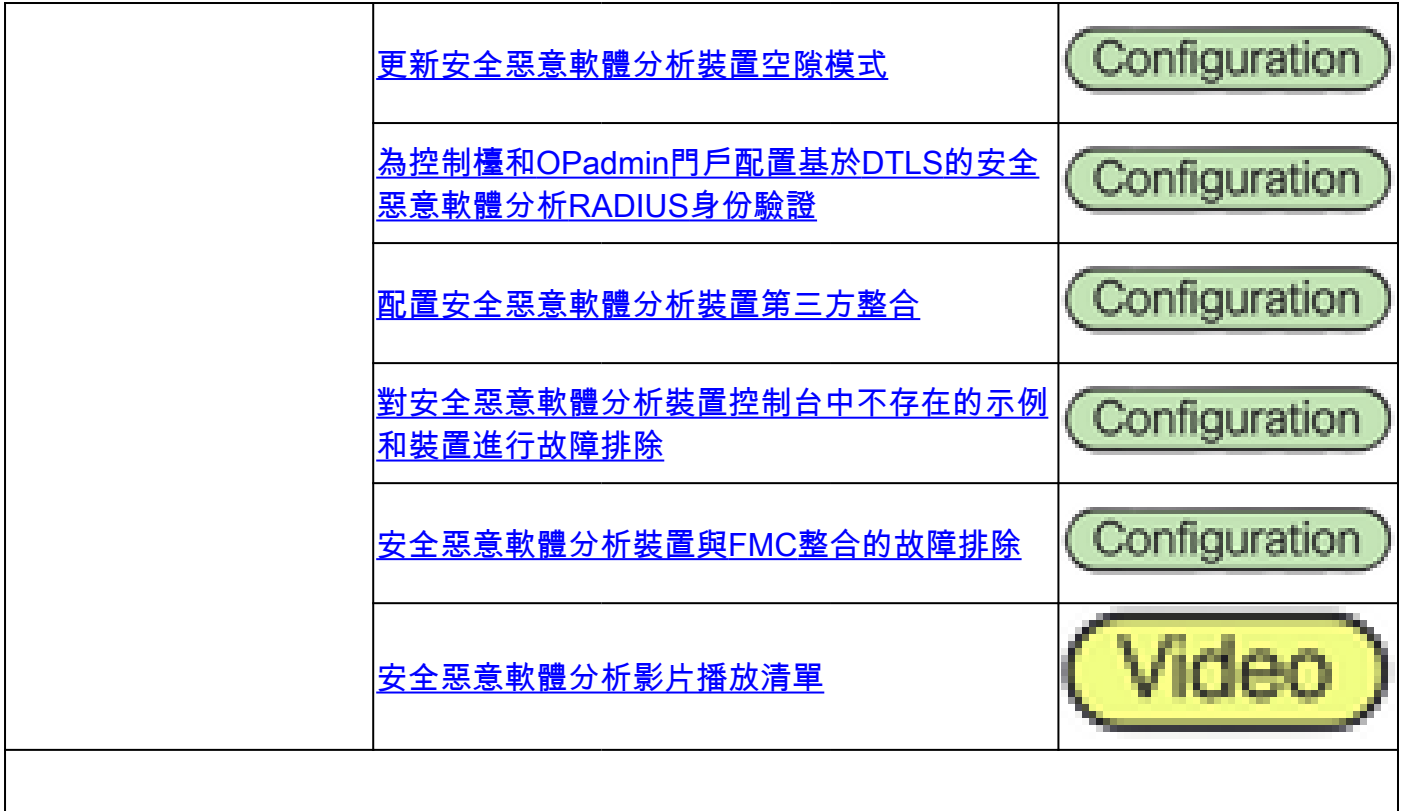

### Cisco SecureX

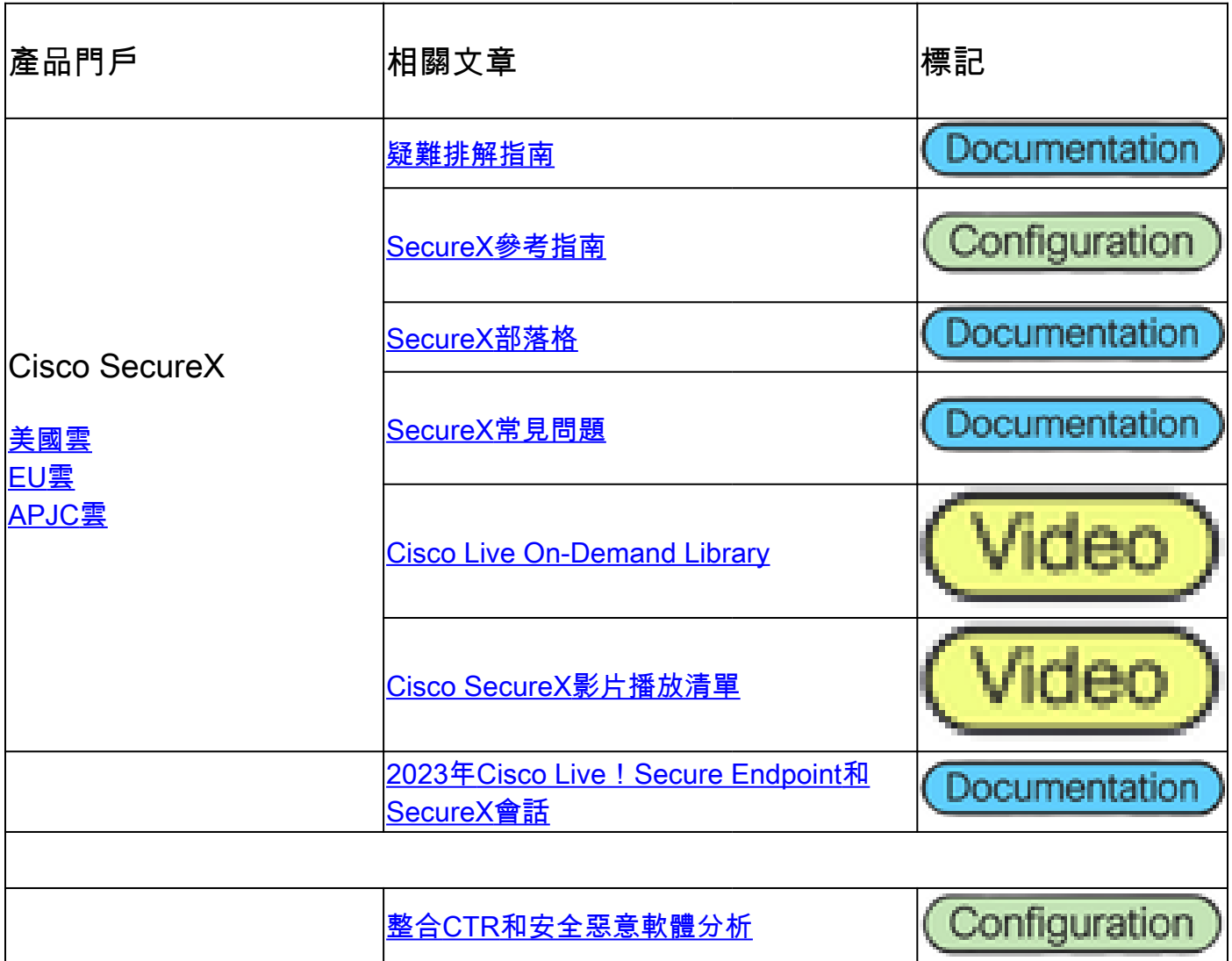

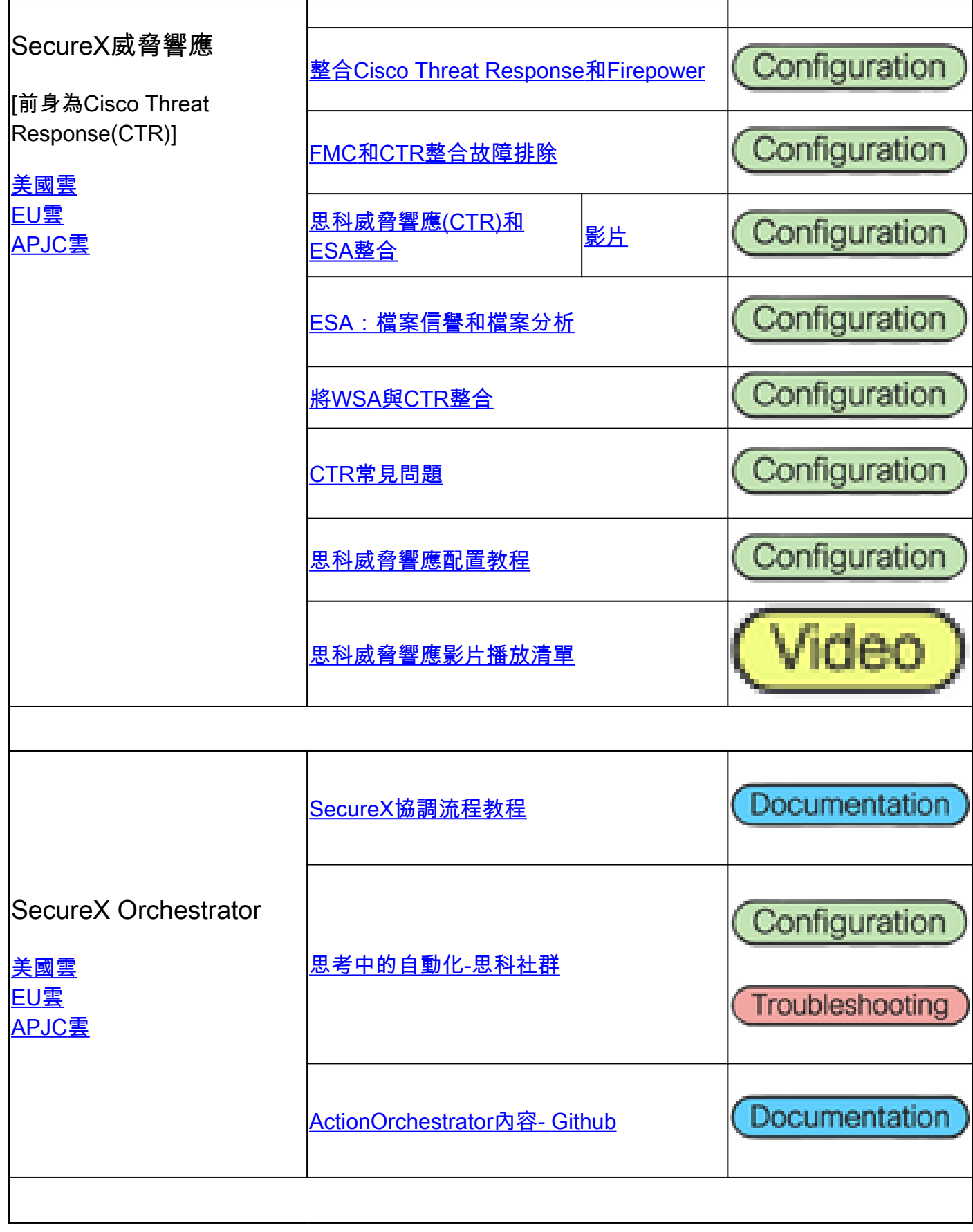

## 整合相關文章

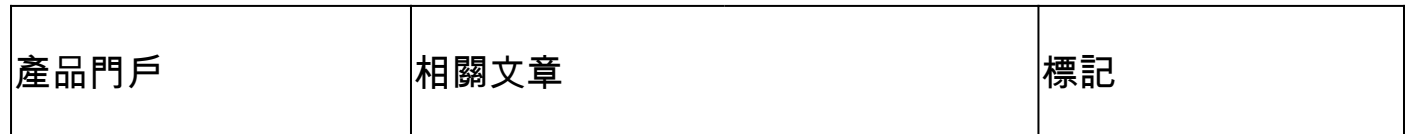

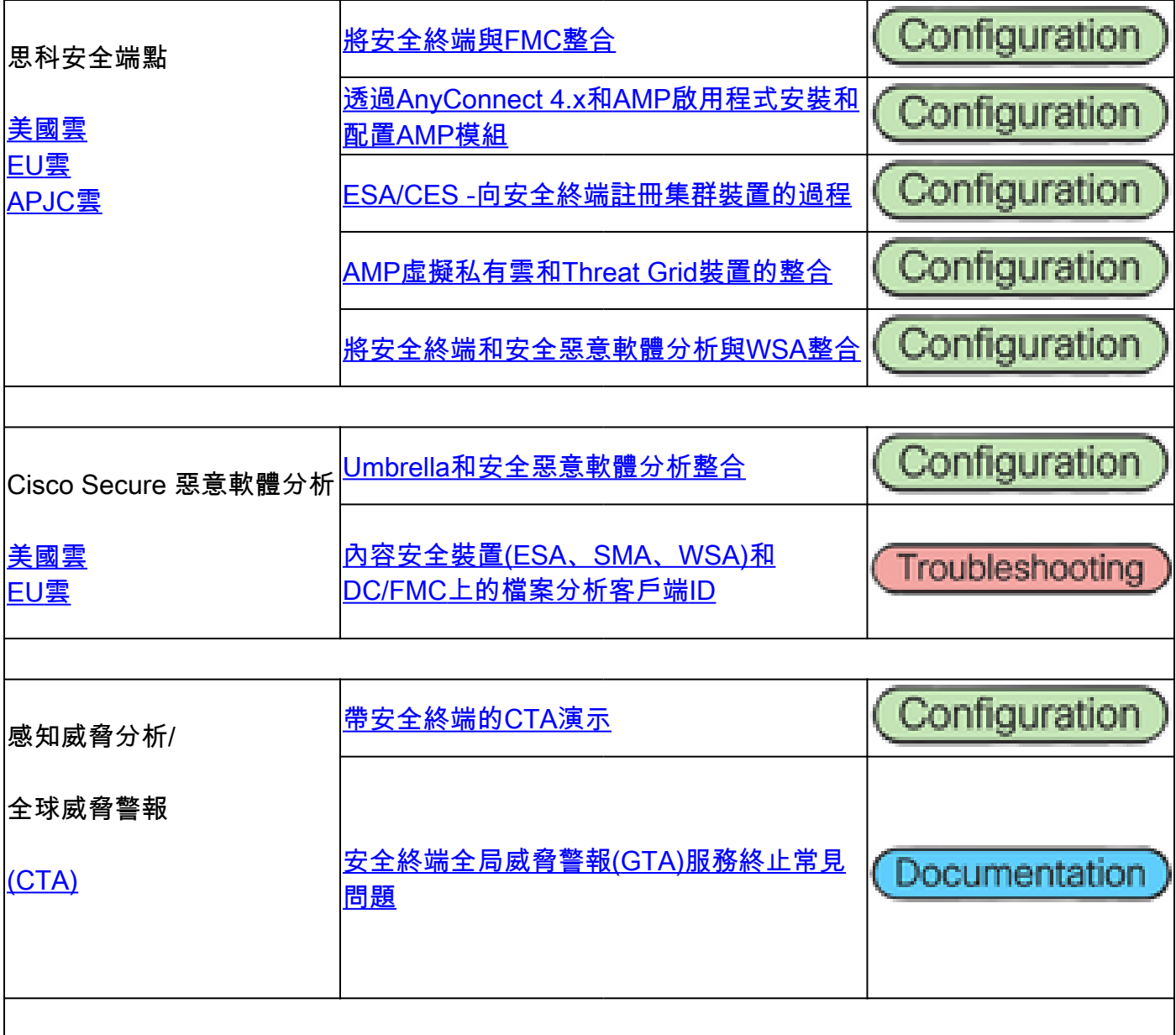

#### 關於此翻譯

思科已使用電腦和人工技術翻譯本文件,讓全世界的使用者能夠以自己的語言理解支援內容。請注 意,即使是最佳機器翻譯,也不如專業譯者翻譯的內容準確。Cisco Systems, Inc. 對這些翻譯的準 確度概不負責,並建議一律查看原始英文文件(提供連結)。